| Information Installation Installation Started Parameters motor Optimisation operation PL | board Advanced Technical Diagnostics UL Listing Information |
|------------------------------------------------------------------------------------------|-------------------------------------------------------------|
|------------------------------------------------------------------------------------------|-------------------------------------------------------------|

#### 13 **Diagnostics**

The display on the drive gives various information about the status of the drive. These fall into three categories:

- Trip indications
- Alarm indications
- Status indications

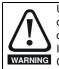

Users must not attempt to repair a drive if it is faulty, nor carry out fault diagnosis other than through the use of the diagnostic features described in this chapter. If a drive is faulty, it must be returned to an authorized WARNING Control Techniques distributor for repair.

#### 13.1 **Trip indications**

If the drive trips, the output of the drive is disabled so that the drive stops controlling the motor. The lower display indicates that a trip has occurred and the upper display shows the trip. If this is a multi-module drive and a power module has indicated a trip, then the upper display will alternate between the trip string and the module number.

Trips are listed alphabetically in Table 13-1 based on the trip indication shown on the drive display. Refer to Figure 13-1.

If a display is not used, the drive LED Status indicator will flash if the drive has tripped. Refer to Figure 13-2.

The trip indication can be read in Pr 10.20 providing a trip number. Trip numbers are listed in numerical order in Table 13-2 so the trip indication can be cross referenced and then diagnosed using Table 13-1.

#### Example

- 1. Trip code 3 is read from Pr 10.20 via serial communications.
- 2. Checking Table 13-2 shows Trip 3 is an OI.AC trip.

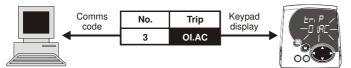

3. Look up OI.AC in Table 13-1.

4. Perform checks detailed under Diagnosis.

# Figure 13-1 Keypad status modes Status Mode Healthy Status Alarm Status **Trip Status**

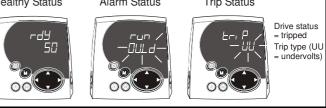

#### Location of the status LED Figure 13-2

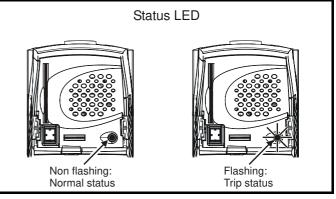

| Trip  | Diagnosis                                                                                                    |
|-------|----------------------------------------------------------------------------------------------------|
| OI.AC | Instantaneous output over current detected: peak output current greater than 225%                                                                                                    |
| 3     | Acceleration / deceleration rate is too short.<br>If seen during autotune reduce voltage boost Pr <b>5.15</b><br>Check for short circuit on output cabling<br>Check integrity of motor insulation<br>Check feedback device wiring<br>Check feedback device mechanical coupling<br>Check feedback signals are free from noise<br>Is motor cable length within limits for that frame size?<br>Reduce the values in speed loop gain parameters – Pr <b>3.10</b> , Pr <b>3.11</b> and Pr <b>3.12</b> (closed loop vector and servo<br>modes only)<br>Has offset measurement test been completed? (servo mode only)<br>Reduce the values in current loop gain parameters - Pr <b>4.13</b> and Pr <b>4.14</b> (closed loop vector and servo modes only) |

| Safety<br>Information | Product<br>Information | Mechanical<br>Installation | Electrical<br>Installation | Getting<br>Started | Basic<br>Parameters | Running the motor | Optimisation | Smartcard operation | Onboard<br>PLC | Advanced<br>Parameters | Technical<br>Data | Diagnostics | UL Listing<br>Information |
|-----------------------|------------------------|----------------------------|----------------------------|--------------------|---------------------|-------------------|--------------|---------------------|----------------|------------------------|-------------------|-------------|---------------------------|
| intointatio           | internation            | motanation                 | motanation                 | olaitoa            | 1 aramotoro         | motor             |              | oporation           | . 20           | 1 didinotoro           | Bala              |             | internation               |

### Table 13-1 Trip indications

| Trip   | Diagnosis                                                                                                    |
|--------|----------------------------------------------------------------------------------------------------|
| C.Acc  | SMARTCARD trip: SMARTCARD Read / Write fail                                                                                                    |
| 185    | Check SMARTCARD is fitted / located correctly<br>Replace SMARTCARD                                                                                                    |
| C.boot | SMARTCARD trip: The menu 0 parameter modification cannot be saved to the SMARTCARD because the necessary file has not been created on the SMARTCARD                                                                                                    |
| 177    | A write to a menu 0 parameter has been initiated via the keypad with Pr <b>11.42</b> set to auto(3) or boot(4), but the necessary file on the SMARTCARD has not bee created<br>Ensure that Pr <b>11.42</b> is correctly set and reset the drive to create the necessary file on the SMARTCARD<br>Re-attempt the parameter write to the menu 0 parameter |
| C.bUSY | SMARTCARD trip: SMARTCARD can not perform the required function as it is being accessed by a Solutions Module                                                                                                    |
| 178    | Wait for the Solutions Module to finish accessing the SMARTCARD and then re-attempt the required function                                                                                                    |
| C.Chg  | SMARTCARD trip: Data location already contains data                                                                                                    |
| 179    | Erase data in data location<br>Write data to an alternative data location                                                                                                    |
| C.cPr  | SMARTCARD trip: The values stored in the drive and the values in the data block on the SMARTCARD are different                                                                                                    |
| 188    | Press the red 💿 reset button                                                                                                    |
| C.dAt  | SMARTCARD trip: Data location specified does not contain any data                                                                                                    |
| 183    | Ensure data block number is correct                                                                                                    |
| C.Err  | SMARTCARD trip: SMARTCARD data is corrupted                                                                                                    |
| 182    | Ensure the card is located correctly<br>Erase data and retry<br>Replace SMARTCARD                                                                                                    |
| C.Full | SMARTCARD trip: SMARTCARD full                                                                                                    |
| 184    | Delete a data block or use different SMARTCARD                                                                                                    |
| cL2    | Analogue input 2 current loss (current mode)                                                                                                    |
| 28     | Check analogue input 2 (terminal 7) current signal is present (4-20mA, 20-4mA)                                                                                                    |
| cL3    | Analogue input 3 current loss (current mode)                                                                                                    |
| 29     | Check analogue input 3 (terminal 8) current signal is present (4-20mA, 20-4mA)                                                                                                    |
| CL.bit | Trip initiated from the control word (Pr 6.42)                                                                                                    |
| 35     | Disable the control word by setting Pr 6.43 to 0 or check setting of Pr 6.42                                                                                                    |
| C.OPtn | SMARTCARD trip: Solutions Modules fitted are different between source drive and destination drive                                                                                                    |
| 180    | Ensure correct Solutions Modules are fitted<br>Ensure Solutions Modules are in the same Solutions Module slot<br>Press the red 💿 reset button                                                                                                    |
| C.rdo  | SMARTCARD trip: SMARTCARD has the Read Only bit set                                                                                                    |
| 181    | Enter 9777 in Pr xx.00 to allow SMARTCARD Read / Write access<br>Ensure card is not writing to data locations 500 to 999                                                                                                    |

| Safety<br>Information | Product<br>Information | Mechanical<br>Installation                                                                                                    | Electrical<br>Installation             | Getting<br>Started | Basic<br>Parameters        | Running the motor | Optimisation      | Smartcard operation  | Onboard<br>PLC    | Advanced<br>Parameters | Technical<br>Data | Diagnostic | S UL Listing Information |
|-----------------------|------------------------|----------------------------------------------------------------------------------------------------|----------------------------------------|--------------------|----------------------------|-------------------|-------------------|----------------------|-------------------|------------------------|-------------------|------------|--------------------------|
| Trip                  |                        | Diagnosis                                                                                                    |                                        |                    |                            |                   |                   |                      |                   |                        |                   |            |                          |
| C.rtg                 |                        | SMARTCARD trip: SMARTCARD attempting to change the destination drive ratings<br>No drive rating parameters have been transferred                                  |                                        |                    |                            |                   |                   |                      |                   |                        |                   |            |                          |
|                       |                        | Press the red  reset button Drive rating parameters are:  Parameter Function                                                                                      |                                        |                    |                            |                   |                   |                      |                   |                        |                   |            |                          |
|                       |                        | Para                                                                                                    | ameter                                 |                    |                            |                   |                   |                      |                   |                        |                   |            |                          |
|                       |                        |                                                                                                    | .08                                    | Stand              | dard ramp v                | oltage            |                   |                      |                   |                        |                   |            |                          |
|                       |                        |                                                                                                    | , <b>21.27/8/9</b>                     |                    | ent limits                 |                   |                   |                      |                   |                        |                   |            |                          |
|                       |                        |                                                                                                    | .24                                    |                    | current ma                 |                   | ıling             |                      |                   |                        |                   |            |                          |
|                       |                        |                                                                                                    | , 21.07                                |                    | r rated curre              |                   |                   |                      |                   |                        |                   |            |                          |
| 186                   |                        |                                                                                                    | , 21.09                                |                    | r rated volta              | •                 |                   |                      |                   |                        |                   |            |                          |
| 100                   |                        |                                                                                                    | , 21.10                                |                    | d power fac                |                   |                   |                      |                   |                        |                   |            |                          |
|                       |                        |                                                                                                    | , 21.12                                |                    | r resistance               |                   |                   |                      |                   |                        |                   |            |                          |
|                       |                        |                                                                                                    | 5.18                                   |                    | hing freque                | ency              |                   |                      |                   |                        |                   |            |                          |
|                       |                        |                                                                                                    | , 21.13<br>, 21.14                     |                    | ge offset<br>sient inducta | 2200              |                   |                      |                   |                        |                   |            |                          |
|                       |                        |                                                                                                    | , 21.14                                |                    | r inductance               |                   |                   |                      |                   |                        |                   |            |                          |
|                       |                        |                                                                                                    | , 21.24<br>.06                         |                    | ijection bral              |                   | ht.               |                      |                   |                        |                   |            |                          |
|                       | -                      | -                                                                                                    | .00                                    |                    | -                          | -                 | tection level     |                      |                   |                        |                   |            |                          |
|                       |                        | -                                                                                                    | -                                      |                    |                            | -                 |                   |                      |                   |                        |                   |            |                          |
| 0.7.0                 |                        |                                                                                                    |                                        |                    | their defau                |                   |                   |                      |                   |                        |                   |            |                          |
| C.TyP                 |                        |                                                                                                    |                                        | TCARD              | parameter                  | set not co        | mpatible w        | ith drive            |                   |                        |                   |            |                          |
| 187                   |                        | s the reset<br>re destinati                                                                                                    |                                        | pe is the          | same as th                 | e source p        | arameter file     | e drive type         | )                 |                        |                   |            |                          |
| dESt                  | Two                    | or more pa                                                                                                    | arameters                              | are writii         | ng to the s                | ame desti         | nation para       | meter                |                   |                        |                   |            |                          |
| 199                   | Set F                  | Pr <b>xx.00</b> = 1                                                                                                    | 2001 chec                              | k all visib        | le paramete                | ers in the n      | nenus for du      | plication            |                   |                        |                   |            |                          |
| EEF                   |                        | ROM data o<br>35 comms                                                                                                    |                                        | - Drive m          | node becor                 | nes open          | loop and s        | erial comn           | ns will tin       | neout with             | remote l          | keypad on  | the drive                |
| 31                    | This                   | trip can onl                                                                                                    | y be cleare                            | d by load          | ling default               | parameter         | s and savin       | g paramete           | ers               |                        |                   |            |                          |
| Enc1                  | Drive                  | e encoder t                                                                                                    | trip: Encod                            | der powe           | er supply o                | verload           |                   |                      |                   |                        |                   |            |                          |
| 189                   |                        |                                                                                                    |                                        |                    | and encod<br>or 300mA (    |                   | requirement<br>5V |                      |                   |                        |                   |            |                          |
| Enc2                  |                        |                                                                                                    |                                        |                    |                            |                   | ls 1 & 2, 3 a     | 4, 5 & 6)            |                   |                        |                   |            |                          |
| 190                   | Chec<br>Chec<br>Repla  | k encoder<br>ace feedba                                                                                                    | feedback s<br>power is se<br>ck device | et correctl        | У                          | er input is       | not required      | . set Pr <b>3.</b> 4 | <b>0</b> = 0 to d | lisable the E          | Enc2 trip         |            |                          |
| Enc3                  |                        |                                                                                                    |                                        |                    | ncorrect w                 |                   | -                 | ,                    |                   |                        | 1-                |            |                          |
|                       |                        |                                                                                                    | der signal f                           |                    |                            |                   |                   |                      |                   |                        |                   |            |                          |
| 191                   | Cheo<br>Cheo           | k encoder                                                                                                    | shielding                              | ncoder m           | nechanical r               | nounting          |                   |                      |                   |                        |                   |            |                          |
| Enc4                  | Drive                  | e encoder t                                                                                                    | trip: Feedb                            | ack dev            | ice comms                  | failure           |                   |                      |                   |                        |                   |            |                          |
| 192                   | Ensu<br>Chec           | Drive encoder trip: Feedback device comms failure Ensure encoder power supply is correct Ensure baud rate is correct Check encoder wiring Replace feedback device |                                        |                    |                            |                   |                   |                      |                   |                        |                   |            |                          |
| Enc5                  | Drive                  | e encoder i                                                                                                    | trip: Checl                            | sum or             | CRC error                  |                   |                   |                      |                   |                        |                   |            |                          |
| 100                   | Chec                   | k the enco                                                                                                    |                                        | hielding           | nms resolu                 | tion and/or       | carry out th      | e auto-cor           | ifiguration       | Pr <b>3.41</b>         |                   |            |                          |
| 193                   |                        | Check the encoder cable shielding<br>With EnDat encoders, check the comms resolution and/or carry out the auto-configuration Pr <b>3.41</b>                       |                                        |                    |                            |                   |                   |                      |                   |                        |                   |            |                          |
| 193<br>Enc6           |                        | encoder f                                                                                                    | trip: Encod                            | der has i          | ndicated a                 | n error           |                   |                      |                   |                        |                   |            |                          |

| Safety<br>Information | roduct Mechanical Electrical Getting Basic Running the motor Optimisation Started Parameters Running the motor Optimisation Optimisation Optimisation PLC Parameters Data Diagnostics Inform                                                                                                    |  |  |  |  |  |  |  |  |  |  |
|-----------------------|----------------------------------------------------------------------------------------------------|--|--|--|--|--|--|--|--|--|--|
| Trip                  | Diagnosis                                                                                                    |  |  |  |  |  |  |  |  |  |  |
| Enc7                  | Drive encoder trip: Initialisation failed                                                                                                    |  |  |  |  |  |  |  |  |  |  |
| 195                   | Re-set the drive<br>Check the correct encoder type is entered into Pr <b>3.38</b><br>Check encoder wiring<br>Check encoder power supply is set correctly<br>Carry out the auto-configuration Pr <b>3.41</b><br>Replace feedback device                                                                                                    |  |  |  |  |  |  |  |  |  |  |
| Enc8                  | Drive encoder trip: Auto configuration on power up has been requested and failed                                                                                                    |  |  |  |  |  |  |  |  |  |  |
| 196                   | Change the setting of Pr <b>3.41</b> to 0 and manually enter the drive encoder turns (Pr <b>3.33</b> ) and the equivalent number of lines per revolution (Pr <b>3.34</b> )<br>Check the comms resolution                                                                                                    |  |  |  |  |  |  |  |  |  |  |
| Enc9                  | Drive encoder trip: Position feedback selected is selected from a Solutions Module slot which does not have a speed / position feedback Solutions Module fitted                                                                                                    |  |  |  |  |  |  |  |  |  |  |
| 197                   | Check setting of Pr 3.26 (or Pr 21.21 if the second motor parameters have been enabled)                                                                                                    |  |  |  |  |  |  |  |  |  |  |
| Enc10                 | Drive encoder trip: Servo mode phasing failure because encoder phase angle (Pr 3.25 or Pr 21.20) is incorrect                                                                                                    |  |  |  |  |  |  |  |  |  |  |
| 198                   | Check the encoder wiring.<br>Perform an autotune to measure the encoder phase angle or manually enter the correct phase angle into Pr <b>3.25</b> (or Pr <b>21.20</b> ).<br>Spurious Enc10 trips can be seen in very dynamic applications. This trip can be disabled by setting the overspeed threshold in<br>Pr <b>3.08</b> to a value greater than zero. Caution should be used in setting the over speed threshold level as a value which is too large<br>may mean that an encoder fault will not be detected. |  |  |  |  |  |  |  |  |  |  |
| Enc11                 | Drive encoder trip: A failure has occurred during the alignment of the analogue signals of a SINCOS encoder with the digital count derived from the sine and cosine waveforms and the comms position (if applicable). This fault is usually d to noise on the sine and cosine signals.                                                                                                    |  |  |  |  |  |  |  |  |  |  |
| 161                   | Check encoder cable shield.<br>Examine sine and cosine signals for noise.                                                                                                    |  |  |  |  |  |  |  |  |  |  |
| Enc12                 | Drive encoder trip: Hiperface encoder - The encoder type could not be identified during auto-configuration                                                                                                    |  |  |  |  |  |  |  |  |  |  |
| 162                   | Check encoder type can be auto-configured.<br>Check encoder wiring.<br>Enter parameters manually.                                                                                                    |  |  |  |  |  |  |  |  |  |  |
| Enc13                 | Drive encoder trip: EnDat encoder - The number of encoder turns read from the encoder during auto-configuration is no power of 2                                                                                                    |  |  |  |  |  |  |  |  |  |  |
| 163                   | Select a different type of encoder.                                                                                                    |  |  |  |  |  |  |  |  |  |  |
| Enc14                 | Drive encoder trip: EnDat encoder - The number of comms bits defining the encoder position within a turn read from th encoder during auto-configuration is too large.                                                                                                    |  |  |  |  |  |  |  |  |  |  |
| 164                   | Select a different type of encoder.<br>Faulty encoder.                                                                                                    |  |  |  |  |  |  |  |  |  |  |
| Enc15                 | Drive encoder trip: The number of periods per revolution calculated from encoder data during auto-configuration is eith less than 2 or greater than 50,000.                                                                                                    |  |  |  |  |  |  |  |  |  |  |
| 165                   | Linear motor pole pitch / encoder ppr set up is incorrect or out of parameter range<br>i.e. Pr <b>5.36</b> = 0 or Pr <b>21.31</b> = 0.<br>Faulty encoder.                                                                                                    |  |  |  |  |  |  |  |  |  |  |
| Enc16                 | Drive encoder trip: EnDat encoder - The number of comms bits per period for a linear encoder exceeds 255.                                                                                                    |  |  |  |  |  |  |  |  |  |  |
| 166                   | Select a different type of encoder.<br>Faulty encoder.                                                                                                    |  |  |  |  |  |  |  |  |  |  |
| Enc17                 | Drive encoder trip: The periods per revolution obtained during auto-configuration for a rotary SINCOS encoder is not a power of two.                                                                                                    |  |  |  |  |  |  |  |  |  |  |
| 167                   | Select a different type of encoder.<br>Faulty encoder.                                                                                                    |  |  |  |  |  |  |  |  |  |  |
| ENP.Er                | Data error from electronic nameplate stored in selected position feedback device                                                                                                    |  |  |  |  |  |  |  |  |  |  |
| 176                   | Replace feedback device                                                                                                    |  |  |  |  |  |  |  |  |  |  |
| <b>∃</b> t<br>6       | Replace feedback device         External trip from input on terminal 31         Check terminal 31 signal         Check value of Pr 10.32         Enter 12001 in Pr xx.00 and check for parameter controlling Pr 10.32         Ensure Pr 10.32 or Pr 10.38 (=6) are not being controlled by serial comms                                                                                                    |  |  |  |  |  |  |  |  |  |  |
| HF01                  | Data processing error: CPU address error                                                                                                    |  |  |  |  |  |  |  |  |  |  |
|                       |                                                                                                    |  |  |  |  |  |  |  |  |  |  |

| Safety<br>Information | Product<br>InformationMechanical<br>InstallationElectrical<br>InstallationGetting<br>                 |  |  |  |  |  |  |  |  |  |  |  |
|-----------------------|----------------------------------------------------------------------------------------------------|--|--|--|--|--|--|--|--|--|--|--|
| Trip                  | Diagnosis                                                                                             |  |  |  |  |  |  |  |  |  |  |  |
| HF02                  | Data processing error: DMAC address error                                                             |  |  |  |  |  |  |  |  |  |  |  |
|                       | Hardware fault - return drive to supplier                                                             |  |  |  |  |  |  |  |  |  |  |  |
| HF03                  | Data processing error: Illegal instruction                                                            |  |  |  |  |  |  |  |  |  |  |  |
|                       | Hardware fault - return drive to supplier                                                             |  |  |  |  |  |  |  |  |  |  |  |
| HF04                  | Data processing error: Illegal slot instruction                                                       |  |  |  |  |  |  |  |  |  |  |  |
|                       | Hardware fault - return drive to supplier                                                             |  |  |  |  |  |  |  |  |  |  |  |
| HF05                  | Data processing error: Undefined exception                                                            |  |  |  |  |  |  |  |  |  |  |  |
|                       | Hardware fault - return drive to supplier                                                             |  |  |  |  |  |  |  |  |  |  |  |
| HF06                  | Data processing error: Reserved exception                                                             |  |  |  |  |  |  |  |  |  |  |  |
|                       | Hardware fault - return drive to supplier                                                             |  |  |  |  |  |  |  |  |  |  |  |
| HF07                  | Data processing error: Watchdog failure                                                               |  |  |  |  |  |  |  |  |  |  |  |
|                       | Hardware fault - return drive to supplier                                                             |  |  |  |  |  |  |  |  |  |  |  |
| HF08                  | Data processing error: Level 4 crash                                                                  |  |  |  |  |  |  |  |  |  |  |  |
|                       | Hardware fault - return drive to supplier                                                             |  |  |  |  |  |  |  |  |  |  |  |
| HF09                  | Data processing error: Heap overflow                                                                  |  |  |  |  |  |  |  |  |  |  |  |
|                       | Hardware fault - return drive to supplier                                                             |  |  |  |  |  |  |  |  |  |  |  |
| HF10                  | Data processing error: Router error                                                                   |  |  |  |  |  |  |  |  |  |  |  |
|                       | Hardware fault - return drive to supplier                                                             |  |  |  |  |  |  |  |  |  |  |  |
| HF11                  | Data processing error: Access to EEPROM failed                                                        |  |  |  |  |  |  |  |  |  |  |  |
|                       | Hardware fault - return drive to supplier                                                             |  |  |  |  |  |  |  |  |  |  |  |
| HF12                  | Data processing error: Main program stack overflow                                                    |  |  |  |  |  |  |  |  |  |  |  |
|                       | Hardware fault - return drive to supplier                                                             |  |  |  |  |  |  |  |  |  |  |  |
| HF13                  | Data processing error: Software incompatible with hardware                                            |  |  |  |  |  |  |  |  |  |  |  |
|                       | Hardware or software fault - return drive to supplier                                                 |  |  |  |  |  |  |  |  |  |  |  |
| HF17                  | Multi-module system thermistor short circuit                                                          |  |  |  |  |  |  |  |  |  |  |  |
| 217                   | Hardware fault - return drive to supplier                                                             |  |  |  |  |  |  |  |  |  |  |  |
| HF18                  | Multi-module system interconnect cable error                                                          |  |  |  |  |  |  |  |  |  |  |  |
| 218                   | Hardware fault - return drive to supplier                                                             |  |  |  |  |  |  |  |  |  |  |  |
| HF19                  | Temperature feedback multiplexing failure                                                             |  |  |  |  |  |  |  |  |  |  |  |
| 219                   | Hardware fault - return drive to supplier                                                             |  |  |  |  |  |  |  |  |  |  |  |
| HF20                  | Power stage recognition: serial code error                                                            |  |  |  |  |  |  |  |  |  |  |  |
| 220                   | Hardware fault - return drive to supplier                                                             |  |  |  |  |  |  |  |  |  |  |  |
| HF21                  | Power stage recognition: unrecognised frame size                                                      |  |  |  |  |  |  |  |  |  |  |  |
| 221                   | Hardware fault - return drive to supplier                                                             |  |  |  |  |  |  |  |  |  |  |  |
| HF22                  | Power stage recognition: multi module frame size mismatch                                             |  |  |  |  |  |  |  |  |  |  |  |
| 222                   | Hardware fault - return drive to supplier                                                             |  |  |  |  |  |  |  |  |  |  |  |
| HF23                  | Power stage recognition: multi module voltage rating mismatch                                         |  |  |  |  |  |  |  |  |  |  |  |
| 223                   | Hardware fault - return drive to supplier                                                             |  |  |  |  |  |  |  |  |  |  |  |
| HF24                  | Power stage recognition: unrecognised drive size                                                      |  |  |  |  |  |  |  |  |  |  |  |
| 224                   | Hardware fault - return drive to supplier                                                             |  |  |  |  |  |  |  |  |  |  |  |
| HF25                  | Current feedback offset error                                                                         |  |  |  |  |  |  |  |  |  |  |  |
| 225                   | Hardware fault - return drive to supplier                                                             |  |  |  |  |  |  |  |  |  |  |  |
| HF26                  | Soft start relay failed to close, soft start monitor failed or braking IGBT short circuit at power up |  |  |  |  |  |  |  |  |  |  |  |
| 226                   | Hardware fault - return drive to supplier                                                             |  |  |  |  |  |  |  |  |  |  |  |
| HF27                  | Power stage thermistor 1 fault                                                                        |  |  |  |  |  |  |  |  |  |  |  |
| 227                   | Hardware fault - return drive to supplier                                                             |  |  |  |  |  |  |  |  |  |  |  |

|             | roduct Mechanical Electrical Getting Basic Parameters Running the motor Optimisation Installation Installation Started Started Parameters Running the motor Optimisation Optimisation Optimisation Data Data Diagnostics UL Listing Information                                                                                                    |  |  |  |  |  |  |  |  |  |  |
|-------------|----------------------------------------------------------------------------------------------------|--|--|--|--|--|--|--|--|--|--|
| Trip        | Diagnosis                                                                                                    |  |  |  |  |  |  |  |  |  |  |
| HF28        | Power stage thermistor 2 fault or internal fan fault (size 3 and larger)                                                                                                    |  |  |  |  |  |  |  |  |  |  |
| 228         | Hardware fault - return drive to supplier                                                                                                    |  |  |  |  |  |  |  |  |  |  |
| HF29        | Control board thermistor fault                                                                                                    |  |  |  |  |  |  |  |  |  |  |
| 229         | Hardware fault - return drive to supplier                                                                                                    |  |  |  |  |  |  |  |  |  |  |
| HF30        | DCCT wire break trip from power module                                                                                                    |  |  |  |  |  |  |  |  |  |  |
| 230         | Hardware fault - return drive to supplier                                                                                                    |  |  |  |  |  |  |  |  |  |  |
| HF31        | Aux fan failure from power module                                                                                                    |  |  |  |  |  |  |  |  |  |  |
| 231         | Replace auxiliary fan                                                                                                    |  |  |  |  |  |  |  |  |  |  |
| HF32<br>232 | Power stage - a module has not powered up in a multi-module parallel drive                                                                                                    |  |  |  |  |  |  |  |  |  |  |
| -           | Check AC power supply                                                                                                    |  |  |  |  |  |  |  |  |  |  |
| It.AC       | Output current overload timed out (I <sup>2</sup> t) - accumulator value can be seen in Pr 4.19                                                                                                    |  |  |  |  |  |  |  |  |  |  |
| 20          | Ensure the load is not jammed / sticking<br>Check the load on the motor has not changed<br>If seen during an autotune in servo mode, ensure that the motor rated current Pr <b>0.46</b> (Pr <b>5.07</b> ) or Pr <b>21.07</b> is ≤Heavy Duty current<br>rating of the drive<br>Tune the rated speed parameter (closed loop vector only)<br>Check feedback device signal for noise<br>Check the feedback device mechanical coupling |  |  |  |  |  |  |  |  |  |  |
| lt.br       | Braking resistor overload timed out (I <sup>2</sup> t) – accumulator value can be seen in Pr 10.39                                                                                                    |  |  |  |  |  |  |  |  |  |  |
| 19          | Ensure the values entered in Pr <b>10.30</b> and Pr <b>10.31</b> are correct<br>Increase the power rating of the braking resistor and change Pr <b>10.30</b> and Pr <b>10.31</b><br>If an external thermal protection device is being used and the braking resistor software overload is not required, set Pr <b>10.30</b> or<br>Pr <b>10.31</b> to 0 to disable the trip                                                         |  |  |  |  |  |  |  |  |  |  |
| L.SYnC      | Drive failed to synchronise to the supply voltage in Regen mode                                                                                                    |  |  |  |  |  |  |  |  |  |  |
| 39          | Refer to the Diagnostics chapter in the Unidrive SP Regen Installation Guide.                                                                                                    |  |  |  |  |  |  |  |  |  |  |
| O.CtL       | Drive control board over temperature                                                                                                    |  |  |  |  |  |  |  |  |  |  |
| 23          | Check cubicle / drive fans are still functioning correctly<br>Check cubicle ventilation paths<br>Check cubicle door filters<br>Check ambient temperature<br>Reduce drive switching frequency                                                                                                    |  |  |  |  |  |  |  |  |  |  |
| O.ht1       | Power device over temperature based on thermal model                                                                                                    |  |  |  |  |  |  |  |  |  |  |
| 21          | Reduce drive switching frequency<br>Reduce duty cycle<br>Decrease acceleration / deceleration rates<br>Reduce motor load                                                                                                    |  |  |  |  |  |  |  |  |  |  |
| O.ht2       | Heatsink over temperature                                                                                                    |  |  |  |  |  |  |  |  |  |  |
| 22          | Check cubicle / drive fans are still functioning correctly<br>Check cubicle ventilation paths<br>Check cubicle door filters<br>Increase ventilation<br>Decrease acceleration / deceleration rates<br>Reduce drive switching frequency<br>Reduce duty cycle<br>Reduce motor load                                                                                                    |  |  |  |  |  |  |  |  |  |  |
| Oht2.P      | Power module heatsink over temperature                                                                                                    |  |  |  |  |  |  |  |  |  |  |
| 105         |                                                                                                    |  |  |  |  |  |  |  |  |  |  |

| Safety<br>Information | ProductMechanicalElectricalGettingBasicRunning the<br>motorOptimisationSmartcardOnboardAdvancedTechnicalDiagnosticsUL ListingInformationInstallationInstallationStartedParametersMotorOptimisationSmartcardOptimisationPLCParametersDataDiagnosticsUL Listing                                                                                                    |  |  |  |  |  |  |  |  |  |  |  |
|-----------------------|----------------------------------------------------------------------------------------------------|--|--|--|--|--|--|--|--|--|--|--|
| Trip                  | Diagnosis                                                                                                    |  |  |  |  |  |  |  |  |  |  |  |
| O.ht3                 | Drive over-temperature based on thermal model                                                                                                    |  |  |  |  |  |  |  |  |  |  |  |
| 27                    | The drive will attempt to stop the motor before tripping. If the motor does not stop in 10s the drive trips immediately.<br>Check cubicle / drive fans are still functioning correctly<br>Check cubicle ventilation paths<br>Check cubicle door filters<br>Increase ventilation<br>Decrease acceleration / deceleration rates<br>Reduce duty cycle<br>Reduce motor load<br>Power module rectifier over temperature or input snubber resistor over temperature (size 4 and above)                                                                                                    |  |  |  |  |  |  |  |  |  |  |  |
| Oht4.P                | Power module rectifier over temperature or input snubber resistor over temperature (size 4 and above)                                                                                                    |  |  |  |  |  |  |  |  |  |  |  |
| 102                   | Check for supply imbalance<br>Check for supply disturbance such as notching from a DC drive<br>Check cubicle / drive fans are still functioning correctly<br>Check cubicle ventilation paths<br>Check cubicle door filters<br>Increase ventilation<br>Decrease acceleration / deceleration rates<br>Reduce drive switching frequency<br>Reduce duty cycle<br>Reduce motor load                                                                                                    |  |  |  |  |  |  |  |  |  |  |  |
| OI.AC                 | Instantaneous output over current detected: peak output current greater than 225%                                                                                                    |  |  |  |  |  |  |  |  |  |  |  |
| 3                     | Acceleration /deceleration rate is too short.<br>If seen during autotune reduce voltage boost Pr <b>5.15</b><br>Check for short circuit on output cabling<br>Check integrity of motor insulation<br>Check feedback device wiring<br>Check feedback device mechanical coupling<br>Check feedback signals are free from noise<br>Is motor cable length within limits for that frame size?<br>Reduce the values in speed loop gain parameters – Pr <b>3.10</b> , Pr <b>3.11</b> and Pr <b>3.12</b> (closed loop vector and servo modes only)<br>Has offset measurement test been completed? (servo mode only)<br>Reduce the values in current loop gain parameters - Pr <b>4.13</b> and Pr <b>4.14</b> (closed loop vector and servo modes only)                                                                                   |  |  |  |  |  |  |  |  |  |  |  |
| OIAC.P                |                                                                                                    |  |  |  |  |  |  |  |  |  |  |  |
| 104                   | Power module over current detected from the module output currents         Acceleration /deceleration rate is too short.         If seen during autotune reduce voltage boost Pr 5.15         Check for short circuit on output cabling         Check integrity of motor insulation         Check feedback device wiring         Check feedback device mechanical coupling         Check feedback signals are free from noise         Is motor cable length within limits for that frame size?         Reduce the values in speed loop gain parameters – Pr 3.10, Pr 3.11 and Pr 3.12 (closed loop vector and servo modes only)         Has offset measurement test been completed? (servo mode only)         Reduce the values in current loop gain parameters - Pr 4.13 and Pr 4.14 (closed loop vector and servo modes only) |  |  |  |  |  |  |  |  |  |  |  |
| Ol.br                 | Braking transistor over-current detected: short circuit protection for the braking transistor activated                                                                                                    |  |  |  |  |  |  |  |  |  |  |  |
| 4                     | Check braking resistor wiring<br>Check braking resistor value is greater than or equal to the minimum resistance value<br>Check braking resistor insulation                                                                                                    |  |  |  |  |  |  |  |  |  |  |  |
| Olbr.P                | Power module braking IGBT over current                                                                                                    |  |  |  |  |  |  |  |  |  |  |  |
| 103                   | Check braking resistor wiring<br>Check braking resistor value is greater than or equal to the minimum resistance value<br>Check braking resistor insulation                                                                                                    |  |  |  |  |  |  |  |  |  |  |  |
| OldC.P                | Power module over current detected from IGBT on state voltage monitoring                                                                                                    |  |  |  |  |  |  |  |  |  |  |  |
| 109                   | Vce IGBT protection activated.<br>Check motor and cable insulation.                                                                                                    |  |  |  |  |  |  |  |  |  |  |  |
| O.Ld1                 | Digital output overload: total current drawn from 24V supply and digital outputs exceeds 200mA                                                                                                    |  |  |  |  |  |  |  |  |  |  |  |
| 26                    | Check total load on digital outputs (terminals 24,25,26)and +24V rail (terminal 22)                                                                                                    |  |  |  |  |  |  |  |  |  |  |  |
| O.SPd                 | Motor speed has exceeded the over speed threshold                                                                                                    |  |  |  |  |  |  |  |  |  |  |  |
| 7                     | Increase the over speed trip threshold in Pr <b>3.08</b> (closed loop modes only)<br>Speed has exceeded 1.2 x Pr <b>1.06</b> or Pr <b>1.07</b> (open loop mode)<br>Reduce the speed loop P gain (Pr <b>3.10</b> ) to reduce the speed overshoot (closed loop modes only)                                                                                                    |  |  |  |  |  |  |  |  |  |  |  |

| Safety<br>Information | Product<br>Information                                | Mechanical<br>Installation                                                                                                    | Electrical<br>Installation                                                            | Getting<br>Started                                                                                    | Basic<br>Parameters                    | Running the motor        | Optimisation                                                           | Smartcard operation                                    | Onboard<br>PLC           | Advanced<br>Parameters | Technical<br>Data | Diagnostics  | UL Listing<br>Information |
|-----------------------|-------------------------------------------------------|----------------------------------------------------------------------------------------------------|---------------------------------------------------------------------------------------|----------------------------------------------------------------------------------------------------|----------------------------------------|--------------------------|------------------------------------------------------------------------|--------------------------------------------------------|--------------------------|------------------------|-------------------|--------------|---------------------------|
| Trip                  |                                                       | Diagnosis                                                                                                    |                                                                                       |                                                                                                    |                                        |                          |                                                                        |                                                        |                          |                        |                   |              |                           |
| ٥V                    | DC b                                                  | ous voltage                                                                                                    | e has exce                                                                            | eded the                                                                                              | peak leve                              | l or the ma              | aximum cor                                                             | ntinuous le                                            | evel for 1               | 5 seconds              |                   |              |                           |
| 2                     | Decr<br>Chec<br>by D<br>Chec<br><b>Drive</b>          | Increase deceleration ramp (Pr 0.04)         Decrease braking resistor value (staying above the minimum value)         Check nominal AC supply level         Check for supply disturbances which could cause the DC bus to rise – voltage overshoot after supply recovery from a notch industry DC drives.         Check motor insulation         Drive voltage rating       Peak voltage         A10       415         400       830         575       990         690       1190         1175         If the drive is operating in low voltage DC mode the overvoltage trip level is 1.45 x Pr 6.46.         Power module DC bus voltage has exceeded the peak level or the maximum continuous level for 15 seconds |                                                                                       |                                                                                                    |                                        |                          |                                                                        |                                                        |                          |                        |                   |              |                           |
| OV.P                  |                                                       |                                                                                                    | -                                                                                     | -                                                                                                    |                                        |                          |                                                                        |                                                        |                          |                        | fan 15 ac         |              |                           |
| 106                   | Incre<br>Decr<br>Chec<br>by D<br>Chec<br><b>Drive</b> | ease decele<br>ease brakin<br>ck nominal<br>ck for suppl<br>C drives.<br>ck motor ins<br>e voltage r<br>200<br>400<br>575<br>690                                                                                                    | eration ramp<br>ng resistor n<br>AC supply<br>y disturban<br>sulation<br><b>ating</b> | D (Pr <b>0.04</b><br>value (sta<br>level<br>ces which<br><b>Peak vol</b><br>415<br>830<br>990<br>1190 | )<br>ying above<br>n could cau<br>tage | the minim<br>se the DC I | um value)<br>bus to rise –<br>o <b>continuou</b><br>4<br>8<br>9<br>117 | voltage ov<br><b>s voltage</b><br>10<br>15<br>70<br>75 | vershoot a<br>level (15s | fter supply            |                   |              | h induced                 |
| PAd                   |                                                       | If the drive is operating in low voltage DC mode the overvoltage trip level is 1.45 x Pr <b>6.46</b> .                                                                                                    |                                                                                       |                                                                                                    |                                        |                          |                                                                        |                                                        |                          |                        |                   |              |                           |
| 34                    | Fit ke                                                | Keypad has been removed when the drive is receiving the speed reference from the keypad           Fit keypad and reset           Change speed reference selector to select speed reference from another source                                                                                                    |                                                                                       |                                                                                                    |                                        |                          |                                                                        |                                                        |                          |                        |                   |              |                           |
| Ph                    |                                                       | •                                                                                                    |                                                                                       |                                                                                                    |                                        |                          |                                                                        |                                                        |                          |                        |                   |              |                           |
| 32                    | Ensu<br>Chec<br>NOTE                                  | AC voltage input phase loss or large supply imbalance detected Ensure all three phases are present and balanced Check input voltage levels are correct (at full load) NOTE Load level must be between 50 and 100% for the drive to trip under phase loss conditions. The drive will attempt to stop the motor                                                                                                    |                                                                                       |                                                                                                    |                                        |                          |                                                                        |                                                        |                          |                        |                   |              | ne motor                  |
| Ph.P                  |                                                       | er module                                                                                                    |                                                                                       | s detectio                                                                                            | on                                     |                          |                                                                        |                                                        |                          |                        |                   |              |                           |
| 107                   | Ensu                                                  | ire all three                                                                                                    | phases ar                                                                             | e present                                                                                             | and baland                             |                          |                                                                        |                                                        |                          |                        |                   |              |                           |
| PS                    | Inter                                                 | nal power                                                                                                    | supply fau                                                                            | ult                                                                                                   |                                        |                          |                                                                        |                                                        |                          |                        |                   |              |                           |
| 5                     | Cheo                                                  | ove any Sc<br>ck integrity<br>Iware fault                                                                                                    | of interface                                                                          | ribbon ca                                                                                             | ables and c                            | connections              | s (size 4,5,6                                                          | only)                                                  |                          |                        |                   |              |                           |
| PS.10\                | V 10V                                                 | user powe                                                                                                    | r supply c                                                                            | urrent gr                                                                                             | eater than                             | 10mA                     |                                                                        |                                                        |                          |                        |                   |              |                           |
| 8                     | Redu                                                  | ck wiring to<br>uce load on                                                                                                    | terminal 4                                                                            |                                                                                                    |                                        |                          |                                                                        |                                                        |                          |                        |                   |              |                           |
| PS.24\                |                                                       | internal po                                                                                                    |                                                                                       | -                                                                                                    |                                        |                          |                                                                        |                                                        |                          |                        |                   |              |                           |
| 9                     | The<br>Unive<br>• F<br>• F                            |                                                                                                    | onsists of t<br>der Plus en<br>d and reset<br>external 24                             | he drive's<br>coder sup<br>t<br>V >50W p                                                              | digital outp<br>oply.<br>oower supp    | outs, the SI             | s exceeded<br>M-I/O Plus d                                             |                                                        | •                        |                        |                   | upply and t  | ne SM-                    |
| PS.P                  | Pow                                                   | er module                                                                                                    | power sup                                                                             | oply fail                                                                                             |                                        |                          |                                                                        |                                                        |                          |                        |                   |              |                           |
| 108                   | Cheo<br>Hard                                          | ware fault                                                                                                    | of interface<br>- return driv                                                         | e ribbon ca<br>ve to supp                                                                             | ables and c<br>lier                    |                          | s (size 4,5,6                                                          | only)                                                  |                          |                        |                   |              |                           |
| PSAVE.                |                                                       | er down sa                                                                                                    | -                                                                                     |                                                                                                    |                                        |                          |                                                                        |                                                        |                          |                        |                   |              |                           |
| 37                    | The<br>Perfo                                          | drive will re                                                                                                    | vert back to<br>save (Pr <b>xx</b>                                                    | o the pow<br>2 <b>.00</b> to 100                                                                      | er down pa<br>)0 or 1001               | arameter se              | save param<br>et that was la<br>ne drive) or p                         | ast saved s                                            | successful               | ly.                    | o ensure l        | his trip doe | s or occur                |
| 202                   |                                                       |                                                                                                    |                                                                                       |                                                                                                    |                                        |                          |                                                                        | -                                                      |                          |                        |                   |              |                           |

|             | Product Mechanical Electrical Getting Basic Parameters Running the Parameters Motor Optimisation Started Parameters Control operation PLC Parameters Data Diagnostics UL Listing Information                                                                                                    |  |  |  |  |  |  |  |  |  |  |  |
|-------------|----------------------------------------------------------------------------------------------------|--|--|--|--|--|--|--|--|--|--|--|
| Trip        | Diagnosis                                                                                                    |  |  |  |  |  |  |  |  |  |  |  |
| rS          | Failure to measure resistance during autotune or when starting in open loop vector mode 0 or 3                                                                                                    |  |  |  |  |  |  |  |  |  |  |  |
| 33          | Check motor power connection continuity                                                                                                    |  |  |  |  |  |  |  |  |  |  |  |
| SAVE.Er     | User save parameters in the EEPROM are corrupt                                                                                                    |  |  |  |  |  |  |  |  |  |  |  |
| 36          | Indicates that the power was removed when user parameters were being saved.<br>The drive will revert back to the user parameter set that was last saved successfully.<br>Perform a user save (Pr <b>xx.00</b> to 1000 or 1001 and reset the drive) to ensure this trip does or occur the next time the drive is<br>powered up. |  |  |  |  |  |  |  |  |  |  |  |
| SCL         | Drive RS485 serial comms loss to remote keypad                                                                                                    |  |  |  |  |  |  |  |  |  |  |  |
| 30          | Refit the cable between the drive and keypad<br>Check cable for damage<br>Replace cable<br>Replace keypad                                                                                                    |  |  |  |  |  |  |  |  |  |  |  |
| SLX.dF      | Solutions Module slot X trip: Solutions Module type fitted in slot X changed                                                                                                    |  |  |  |  |  |  |  |  |  |  |  |
| 204,209,214 | Save parameters and reset                                                                                                    |  |  |  |  |  |  |  |  |  |  |  |

|             | Product Mechar<br>formation Installa                                                                                                    |                                                                               | Getting<br>Started        | Basic<br>Parameters                                         | Running the motor                        | Optimisation           | Smartcard operation                                                                                                    | Onboard<br>PLC                          | Advanced<br>Parameters                 | Technica<br>Data   | Diagnostic  | s UL Listing<br>Information |  |
|-------------|----------------------------------------------------------------------------------------------------|-------------------------------------------------------------------------------|---------------------------|-------------------------------------------------------------|------------------------------------------|------------------------|----------------------------------------------------------------------------------------------------|-----------------------------------------|----------------------------------------|--------------------|-------------|-----------------------------|--|
| Trip        | Diagnosis                                                                                                    |                                                                               |                           |                                                             |                                          |                        |                                                                                                    |                                         |                                        |                    |             |                             |  |
| SLX.Er      |                                                                                                    | Solutions Module slot X trip: Solutions Module in slot X has detected a fault |                           |                                                             |                                          |                        |                                                                                                    |                                         |                                        |                    |             |                             |  |
|             | Feedback module category Check value in Pr 15/16/17.50. The following table lists the possible error codes for the SM-Universal Encoder Plus, SM-Er Plus and SM-Resolver. See the <i>Diagnostics</i> section in the relevant Solutions Module User Guide for more information. |                                                                               |                           |                                                             |                                          |                        |                                                                                                    |                                         |                                        |                    |             | Encoder                     |  |
|             | Error code                                                                                                    |                                                                               |                           | •                                                           | Descriptio                               | n                      |                                                                                                    |                                         | Diagno                                 | ostic              |             |                             |  |
|             | 0                                                                                                    | All                                                                           |                           | trip                                                        |                                          |                        | No fault de                                                                                                    |                                         | er supply w                            | viring and         | l encoder c | urrent                      |  |
|             | 1                                                                                                    | SM-Univer<br>Encoder P                                                        | lus En                    | coder powe                                                  | ,                                        |                        | requireme<br>@ 8V and                                                                                                    | nt Maximu<br>5V                         | um current :                           | = 200mA            |             |                             |  |
|             |                                                                                                    | SM-Resolv                                                                     | ver Ex                    | citation out                                                | out short ci                             | rcuit                  | Check the<br>Check cab                                                                                                    |                                         | n output wiri                          | ng.                |             |                             |  |
|             | 2                                                                                                    | SM-Univer<br>Encoder Plu<br>SM-Resolv                                         | us & Wi                   | re break                                                    |                                          |                        | Check wiri<br>Check sup<br>Replace fe                                                                                                    | ng of feed<br>ply voltag<br>edback d    | dback signa<br>je or excitat<br>levice | ion outpi          |             |                             |  |
|             | 3                                                                                                    | SM-Univer<br>Encoder P                                                        |                           | ase offset in<br>nning                                      | ncorrect wł                              | nilst                  | Check end<br>Check the<br>Repeat the                                                                                                    | coder shie<br>integrity o<br>e offset m | of the encode                          | der mech<br>t test |             | nting                       |  |
|             | 4                                                                                                    | SM-Univer<br>Encoder P                                                        | lus fail                  | edback dev<br>ure                                           | ice commu                                | inications             | Ensure ba<br>Check end<br>Replace fe                                                                                                    | ud rate is<br>coder wirir<br>eedback d  | ng<br>levice                           |                    |             |                             |  |
|             | 5                                                                                                    | SM-Univer<br>Encoder P                                                        | ( h                       | ecksum or                                                   | CRC error                                |                        |                                                                                                    |                                         | signal for no                          |                    |             |                             |  |
|             | 6                                                                                                    | SM-Univer                                                                     | sal                       | coder has i                                                 | ndicated a                               | orror                  | Check the encoder cable shielding                                                                                                    |                                         |                                        |                    |             |                             |  |
|             | 0                                                                                                    | Encoder P                                                                     | lus                       | couer nas i                                                 |                                          | Terror                 | Replace encoder                                                                                                    |                                         |                                        |                    |             |                             |  |
|             | 7                                                                                                    | SM-Univer<br>Encoder P                                                        | Ini                       | tialisation fa                                              | iled                                     |                        | Check the correct encoder type is entered into Pr 15/16/17.15<br>Check encoder wiring<br>Check supply voltage level<br>Replace feedback device                                               |                                         |                                        |                    |             | /16/17.15                   |  |
| 202,207,212 | 2 8                                                                                                    | SM-Univer<br>Encoder P                                                        |                           | to configura<br>s been requ                                 |                                          |                        | Change the setting of Pr <b>15/16/17.18</b> and manually enter<br>the number of turns (Pr <b>15/16/17.09</b> ) and the equivalent<br>number of lines per revolution (Pr <b>15/16/17.10</b> ) |                                         |                                        |                    |             |                             |  |
|             | 9                                                                                                    | SM-Univer<br>Encoder P                                                        | lus MC                    | otor thermis                                                | tor trip                                 |                        | Check motor temperature<br>Check thermistor continuity                                                                                                    |                                         |                                        |                    |             |                             |  |
|             | 10                                                                                                    | SM-Univer<br>Encoder P                                                        |                           | otor thermis                                                | tor short ci                             | rcuit                  | Check motor thermistor wiring<br>Replace motor / motor thermistor                                                                                                    |                                         |                                        |                    |             |                             |  |
|             | 11                                                                                                    | SM-Univer<br>Encoder P                                                        | sal Fa                    | ilure of the sition alignr                                  |                                          |                        | Check encoder cable shield.<br>Examine sine and cosine signals for noise.                                                                                                    |                                         |                                        |                    |             |                             |  |
|             |                                                                                                    | SM-Resolv                                                                     | ver Po                    | les not com                                                 | patible wit                              | h motor                | Check that the correct number of resolver poles has been set in Pr <b>15/16/17.15</b> .                                                                                                    |                                         |                                        |                    |             |                             |  |
|             | 12                                                                                                    | SM-Univer<br>Encoder P                                                        |                           | coder type<br>entified durir                                |                                          |                        | Check encoder type can be auto-configured.<br>Check encoder wiring.<br>Enter parameters manually.                                                                                            |                                         |                                        |                    |             |                             |  |
|             | 13                                                                                                    | SM-Univer<br>Encoder P                                                        | sai<br>lus coi            | mber of end<br>e encoder d<br>nfiguration i                 | uring auto-<br>s not a pov               | ver of 2               | Select a di                                                                                                    | ifferent typ                            | pe of encod                            | er.                |             |                             |  |
|             | 14                                                                                                    | SM-Univer<br>Encoder P                                                        | sal en<br>lus fro<br>co   | mber of cor<br>coder positi<br>m the enco<br>nfiguration i  | on within a<br>der during<br>s too large | turn read<br>auto-     |                                                                                                    |                                         |                                        |                    |             |                             |  |
|             | 15                                                                                                    | SM-Univer<br>Encoder P                                                        | sal rev<br>lus da<br>eitl | e number o<br>volution calc<br>ta during au<br>her <2 or >5 | culated from<br>to-configu<br>50,000.    | n encoder<br>ration is |                                                                                                    | ameter rar                              | itch / encod<br>nge i.e. Pr 5          |                    |             |                             |  |
|             | 16                                                                                                    | SM-Univer<br>Encoder P                                                        | sai<br>lus pe             | e number o<br>riod for a lir<br>ceeds 255.                  |                                          |                        | Select a di<br>Faulty enc                                                                                                    |                                         | be of encod                            | er.                |             |                             |  |
|             | 74                                                                                                    | All                                                                           | So                        | lutions Mod                                                 | lule has ov                              | erheated               | Check am<br>Check cub                                                                                                    |                                         |                                        |                    |             |                             |  |

|             | roduct Mechan<br>ormation Installat |                  | Getting<br>Started | Basic<br>Parameters         | Running the motor | Optimisation  | Smartcard operation | Onboard<br>PLC | Advanced<br>Parameters | Technical<br>Data | Diagnostics UL Listing<br>Information |
|-------------|-------------------------------------|------------------|--------------------|-----------------------------|-------------------|---------------|---------------------|----------------|------------------------|-------------------|---------------------------------------|
| Trip        |                                     |                  |                    |                             |                   | Diagnos       | is                  |                |                        |                   |                                       |
| SLX.Er      | Solutions N                         | lodule slot X t  | rip: Solu          | tions Mod                   | ule in slot       | X has dete    | cted a fau          | lt             |                        |                   |                                       |
|             | Automation                          | (Applications    | s) module          | e category                  | ,                 |               |                     |                |                        |                   |                                       |
|             | Check value                         | e in Pr 15/16/17 | .50. The           | following ta                | able lists th     | e possible e  | rror codes          | for the SM     | /I-Applicatio          | ns and S          | M-Applications Lite.                  |
|             | See the Diag                        | gnostics section | n in the re        | elevant Sol                 | utions Mod        | ule User Gu   | ide for mo          | re informa     | ition.                 |                   |                                       |
|             | Error Cod                           | le               |                    |                             | Trip Desc         | ription       |                     |                |                        |                   |                                       |
|             | 39                                  | User prog        | ram stac           | k overflow                  |                   |               |                     |                |                        |                   |                                       |
|             | 40                                  | Unknown          | error - pl         | ease conta                  | ct supplier       |               |                     |                |                        |                   |                                       |
|             | 41                                  | Paramete         |                    |                             |                   |               |                     |                |                        |                   |                                       |
|             | 42                                  |                  |                    |                             | y paramete        |               |                     |                |                        |                   |                                       |
|             | 43                                  |                  |                    |                             | only parame       | eter          |                     |                |                        |                   |                                       |
|             | 44                                  |                  |                    | ut of range                 |                   |               |                     |                |                        |                   |                                       |
|             | 45<br>46                            | Unused           | nenronisa          | tion mode:                  | 5                 |               |                     |                |                        |                   |                                       |
|             | 40                                  |                  | isation lo         | st with CTS                 | Sync Maste        | r             |                     |                |                        |                   |                                       |
|             | 48                                  | RS485 nc         |                    |                             |                   |               |                     |                |                        |                   |                                       |
|             | 49                                  | Invalid RS       |                    |                             |                   |               |                     |                |                        |                   |                                       |
|             | 50                                  |                  |                    | e by zero o                 | r overflow        |               |                     |                |                        |                   |                                       |
|             | 51                                  | Array inde       | ex out of i        | ange                        |                   |               |                     |                |                        |                   |                                       |
|             | 52                                  | Control w        |                    |                             |                   |               |                     |                |                        |                   |                                       |
|             | 53                                  |                  |                    | npatible wi                 | th target         |               |                     |                |                        |                   |                                       |
|             | 54                                  | DPL task         | overrun            |                             |                   |               |                     |                |                        |                   |                                       |
|             | 55                                  | Unused           |                    |                             |                   |               |                     |                |                        |                   |                                       |
|             | 56                                  |                  |                    | onfiguratior<br>s not exist | 1                 |               |                     |                |                        |                   |                                       |
|             | 57<br>58                            | Flash PL         |                    |                             |                   |               |                     |                |                        |                   |                                       |
|             | 59                                  |                  | -                  |                             | dule as Syr       | nc master     |                     |                |                        |                   |                                       |
| 202,207,212 | 60                                  | -                |                    |                             |                   | your supplie  | er                  |                |                        |                   |                                       |
|             | 61                                  | CTNet inv        |                    |                             |                   | , II          |                     |                |                        |                   |                                       |
|             | 62                                  | CTNet inv        |                    | 0                           |                   |               |                     |                |                        |                   |                                       |
|             | 63                                  | CTNet inv        |                    |                             |                   |               |                     |                |                        |                   |                                       |
|             | 64                                  | Digital Ou       |                    |                             |                   |               |                     |                |                        |                   |                                       |
|             | 65                                  |                  | · ·                | ck parame                   | ter(s)            |               |                     |                |                        |                   |                                       |
|             | 66                                  | User hea         |                    |                             |                   |               |                     |                |                        |                   |                                       |
|             | 67                                  | RAM file         | does not           | exist or a n                | on-RAM fil        | e id has bee  | en specified        | ł              |                        |                   |                                       |
|             | 68                                  | The RAM          | file speci         | fied is not                 | associated        | to an array   |                     |                |                        |                   |                                       |
|             | 69                                  | Failed to        | update dr          | ive parame                  | eter databa       | se cache in   | Flash mem           | nory           |                        |                   |                                       |
|             | 70                                  | User prog        | ıram dow           | nloaded wł                  | nile drive ei     | nabled        |                     |                |                        |                   |                                       |
|             | 71                                  | Failed to        | change d           | rive mode                   |                   |               |                     |                |                        |                   |                                       |
|             | 72                                  | Invalid C1       | Net buffe          | er operatior                | า                 |               |                     |                |                        |                   |                                       |
|             | 73                                  | Fast para        | meter init         | ialisation fa               | ailure            |               |                     |                |                        |                   |                                       |
|             | 74                                  | Over-tem         | perature           |                             |                   |               |                     |                |                        |                   |                                       |
|             | 75                                  | Hardware         | unavaila           | ble                         |                   |               |                     |                |                        |                   |                                       |
|             | 76                                  |                  |                    |                             |                   | e is not reco |                     |                |                        |                   |                                       |
|             | 77                                  | · · ·            |                    |                             |                   | odule in slot |                     |                |                        |                   |                                       |
|             | 78                                  |                  |                    |                             |                   | odule in slot |                     |                |                        |                   |                                       |
|             | 79                                  |                  |                    |                             |                   | odule in slot |                     |                |                        |                   |                                       |
|             | 80                                  |                  |                    | e comms e                   | rror with m       | odule unkno   | wn slot             |                |                        |                   |                                       |
|             | 81                                  | APC inter        |                    |                             |                   |               |                     |                |                        |                   |                                       |
|             | 82                                  | Commune          | cations to         | drive fault                 | у                 |               |                     |                |                        |                   |                                       |
|             |                                     |                  |                    |                             |                   |               |                     |                |                        |                   |                                       |

|             | oduct Mechanica<br>mation Installation |                                                                     | timisation Smartcard Onboard PLC Parameters Data Diagnostics UL Listin                                                                     |  |  |  |  |  |  |
|-------------|----------------------------------------|---------------------------------------------------------------------|----------------------------------------------------------------------------------------------------|--|--|--|--|--|--|
| Trip        |                                        |                                                                     | Diagnosis                                                                                                    |  |  |  |  |  |  |
| SLX.Er      | Solutions Mo                           | dule slot X trip: Solutions Module in slot X l                      | has detected a fault                                                                                                    |  |  |  |  |  |  |
|             | Automation (                           | /O Expansion) module category                                       |                                                                                                    |  |  |  |  |  |  |
|             |                                        | ş 1                                                                 | ossible error codes for the SM-I/O Plus, SM-I/O Lite, SM-I/O Timer, SM n in the relevant Solutions Module User Guide for more information. |  |  |  |  |  |  |
|             | Error code                             | Module                                                              | Reason for fault                                                                                                    |  |  |  |  |  |  |
|             | 0                                      | All                                                                 | No errors                                                                                                    |  |  |  |  |  |  |
|             | 1                                      | All                                                                 | Digital output overload                                                                                                    |  |  |  |  |  |  |
| 202,207,212 |                                        | SM-I/O Lite, SM-I/O Timer                                           | Analogue input 1 current input too high (>22mA) or too low (<3mA)                                                                          |  |  |  |  |  |  |
|             | 2                                      | SM-PELV                                                             | Digital input overload                                                                                                    |  |  |  |  |  |  |
|             | 3                                      | SM-PELV                                                             | Analogue input 1 current input too low (<3mA)                                                                                              |  |  |  |  |  |  |
|             | 4                                      | SM-PELV                                                             | User power supply absent                                                                                                    |  |  |  |  |  |  |
|             | 5                                      | SM-I/O Timer                                                        | Real time clock communication error                                                                                                    |  |  |  |  |  |  |
|             | 74                                     | All                                                                 | Module over temperature                                                                                                    |  |  |  |  |  |  |
| SLX.Er      | Solutions Mo                           | dule slot X trip: Solutions Module in slot X I                      | has detected a fault                                                                                                    |  |  |  |  |  |  |
|             | Fieldbus mod                           | •                                                                   |                                                                                                    |  |  |  |  |  |  |
|             | Check value ir                         | • •                                                                 | ossible error codes for the Fieldbus modules. See the <i>Diagnostics</i> information.                                                      |  |  |  |  |  |  |
|             | Error code                             | Module                                                              | Trip Description                                                                                                    |  |  |  |  |  |  |
|             | 0                                      | All                                                                 | No trip                                                                                                    |  |  |  |  |  |  |
|             | 52                                     | SM-PROFIBUS-DP, SM-Interbus,<br>SM-DeviceNet, SM-CANOpen            | User control word trip                                                                                                    |  |  |  |  |  |  |
|             | 61                                     | SM-PROFIBUS-DP, SM-Interbus,<br>SM-DeviceNet, SM-CANOpen, SM-SERCOS | Configuration error                                                                                                    |  |  |  |  |  |  |
|             | 64                                     | SM-DeviceNet                                                        | Expected packet rate timeout                                                                                                    |  |  |  |  |  |  |
|             | 65                                     | SM-PROFIBUS-DP, SM-Interbus,<br>SM-DeviceNet, SM-CANOpen, SM-SERCOS | Network loss                                                                                                    |  |  |  |  |  |  |
|             | 66                                     | SM-PROFIBUS-DP                                                      | Critical link failure                                                                                                    |  |  |  |  |  |  |
|             |                                        | SM-CAN, SM-DeviceNet, SM-CANOpen                                    | Bus off error                                                                                                    |  |  |  |  |  |  |
|             | 69                                     | SM-CAN                                                              | No acknowledgement                                                                                                    |  |  |  |  |  |  |
| 202,207,212 | 70                                     | All (except SM-Ethernet)                                            | Flash transfer error                                                                                                    |  |  |  |  |  |  |
| *           |                                        | SM-Ethernet                                                         | No valid menu data available for the module from the drive                                                                                 |  |  |  |  |  |  |
|             | 74                                     | All                                                                 | Solutions module over temperature                                                                                                    |  |  |  |  |  |  |
|             | 75                                     | SM-Ethernet                                                         | The drive is not responding                                                                                                    |  |  |  |  |  |  |
|             | 76                                     | SM-Ethernet                                                         | The Modbus connection has timed out                                                                                                    |  |  |  |  |  |  |
|             | 80                                     | All (except SM-SERCOS)                                              | Inter-option communications error                                                                                                    |  |  |  |  |  |  |
|             | 81                                     | All (except SM-SERCOS)                                              | Communications error to slot 1                                                                                                    |  |  |  |  |  |  |
|             | 82                                     | All (except SM-SERCOS)                                              | Communications error to slot 2                                                                                                    |  |  |  |  |  |  |
|             | 83                                     | All (except SM-SERCOS)                                              | Communications error to slot 3                                                                                                    |  |  |  |  |  |  |
|             | 84                                     | SM-Ethernet                                                         | Memory allocation error                                                                                                    |  |  |  |  |  |  |
|             | 85                                     | SM-Ethernet                                                         | File system error                                                                                                    |  |  |  |  |  |  |
|             | 86                                     | SM-Ethernet                                                         | Configuration file error                                                                                                    |  |  |  |  |  |  |
|             | 87                                     | SM-Ethernet                                                         | Language file error                                                                                                    |  |  |  |  |  |  |
|             | -                                      |                                                                     | Internal watchdog error                                                                                                    |  |  |  |  |  |  |
|             | 98                                     | All                                                                 |                                                                                                    |  |  |  |  |  |  |
|             | 99                                     | All                                                                 | Internal software error                                                                                                    |  |  |  |  |  |  |

| Safety<br>Information | Product<br>nformation | Mechanical<br>Installation                                                                                                    | Electrical<br>Installation                                             | Getting<br>Started | Basic<br>Parameters | Running the motor | Optimisation | Smartcard operation | Onboard<br>PLC | Advanced<br>Parameters | Technical<br>Data | Diagnostics UL Listing<br>Information |  |  |  |
|-----------------------|-----------------------|----------------------------------------------------------------------------------------------------|------------------------------------------------------------------------|--------------------|---------------------|-------------------|--------------|---------------------|----------------|------------------------|-------------------|---------------------------------------|--|--|--|
| Trip                  |                       |                                                                                                    |                                                                        |                    |                     |                   | Diagnos      | is                  |                |                        |                   |                                       |  |  |  |
| SLX.Er                | Solu                  | tions Mod                                                                                                    |                                                                        |                    |                     |                   |              |                     |                |                        |                   |                                       |  |  |  |
|                       | Chec                  |                                                                                                    |                                                                        |                    | -                   | ble lists the     | e possible e | rror codes          | for the SN     | I-SLM. See             | the <i>Diag</i>   | nostics section in the                |  |  |  |
|                       | Eri                   | or Code                                                                                                    |                                                                        | Trip Description   |                     |                   |              |                     |                |                        |                   |                                       |  |  |  |
|                       |                       | 0                                                                                                    | No fault de                                                            |                    |                     |                   |              |                     |                |                        |                   |                                       |  |  |  |
|                       |                       | 1                                                                                                    | Power sup<br>SLM version                                               |                    |                     |                   |              |                     |                |                        |                   |                                       |  |  |  |
|                       |                       | 3                                                                                                    | DriveLink                                                              |                    | 000                 |                   |              |                     |                |                        |                   |                                       |  |  |  |
|                       |                       | 4                                                                                                    |                                                                        |                    | requency s          | selected          |              |                     |                |                        |                   |                                       |  |  |  |
|                       |                       | 5                                                                                                    |                                                                        | -                  | election inc        |                   |              |                     |                |                        |                   |                                       |  |  |  |
|                       |                       | 6                                                                                                    | Encoder e                                                              | rror               |                     |                   |              |                     |                |                        |                   |                                       |  |  |  |
|                       |                       | 7                                                                                                    | Motor obje                                                             |                    |                     | ces error         |              |                     |                |                        |                   |                                       |  |  |  |
| 202,207,21            | 2                     | 8                                                                                                    | Motor obje                                                             |                    |                     |                   |              |                     |                |                        |                   |                                       |  |  |  |
|                       |                       | 9<br>10                                                                                                    | Performan<br>Parameter                                                 |                    | number of           | instances         | error        |                     |                |                        |                   |                                       |  |  |  |
|                       |                       | 10                                                                                                    |                                                                        |                    | le incompa          | tible             |              |                     |                |                        |                   |                                       |  |  |  |
|                       |                       | 12                                                                                                    | -                                                                      | -                  | SLM EEPR            |                   |              |                     |                |                        |                   |                                       |  |  |  |
|                       |                       | 13                                                                                                    | Motor obje                                                             | -                  |                     |                   |              |                     |                |                        |                   |                                       |  |  |  |
|                       |                       | 14                                                                                                    | Unidrive S                                                             | -                  |                     |                   |              |                     |                |                        |                   |                                       |  |  |  |
|                       |                       | 15                                                                                                    | Encoder o                                                              |                    |                     |                   |              |                     |                |                        |                   |                                       |  |  |  |
|                       |                       | 16                                                                                                    | Motor obje                                                             |                    |                     |                   |              |                     |                |                        |                   |                                       |  |  |  |
|                       |                       | 17                                                                                                    |                                                                        | -                  | CRC error           |                   |              |                     |                |                        |                   |                                       |  |  |  |
|                       |                       | 18<br>19                                                                                                    | Unidrive S<br>Sequence                                                 | -                  | SRC error           |                   |              |                     |                |                        |                   |                                       |  |  |  |
|                       |                       | 74                                                                                                    | Solutions r                                                            |                    | ver tempera         | ature             |              |                     |                |                        |                   |                                       |  |  |  |
|                       |                       |                                                                                                    |                                                                        |                    |                     |                   |              |                     |                |                        |                   |                                       |  |  |  |
| SLX.HF                |                       |                                                                                                    | ule slot X t                                                           | -                  |                     | ule X hard        | ware fault   |                     |                |                        |                   |                                       |  |  |  |
| 200,205,21            |                       |                                                                                                    | is Module is<br>s Module to                                            |                    | rectly              |                   |              |                     |                |                        |                   |                                       |  |  |  |
| SLX.nF                |                       |                                                                                                    |                                                                        |                    | tions Mod           | ule has be        | en remove    | d                   |                |                        |                   |                                       |  |  |  |
| 000 000 01            |                       |                                                                                                    | is Module is                                                           | s fitted co        | rrectly             |                   |              |                     |                |                        |                   |                                       |  |  |  |
| 203,208,21            |                       |                                                                                                    | iviodule<br>rs and reset                                               | t drive            |                     |                   |              |                     |                |                        |                   |                                       |  |  |  |
| SL.rtd                | Solu                  | tions Mod                                                                                                    | ule trip: Dr                                                           | ive mode           | has chan            | ged and S         | Solutions M  | odule para          | ameter ro      | uting is no            | w incorr          | ect                                   |  |  |  |
| 215                   |                       | s reset.<br>trip persis                                                                                                    | ts, contact t                                                          | he suppli          | er of the dr        | ive               |              |                     |                |                        |                   |                                       |  |  |  |
| SLX.tO                |                       |                                                                                                    |                                                                        |                    |                     |                   | dog timeou   | t                   |                |                        |                   |                                       |  |  |  |
| 201,206,21            |                       | s reset.<br>trip persis                                                                                                    | ts, contact t                                                          | he suppli          | er of the dr        | ive.              |              |                     |                |                        |                   |                                       |  |  |  |
| t010                  | User                  | trip defin                                                                                                    | ed in 2 <sup>nd</sup> p                                                | rocessor           | Solutions           | Module c          | ode          |                     |                |                        |                   |                                       |  |  |  |
| 10                    | SM-A                  | Applications                                                                                                    | s program n                                                            | nust be in         | terrogated          | to find the       | cause of th  | s trip              |                |                        |                   |                                       |  |  |  |
| t038                  | User                  | trip defin                                                                                                    | ed in 2 <sup>nd</sup> p                                                | rocessor           | Solutions           | Module c          | ode          |                     |                |                        |                   |                                       |  |  |  |
| 38                    |                       | er trip defined in 2 <sup>nd</sup> processor Solutions Module code<br>I-Applications program must be interrogated to find the cause of this trip |                                                                        |                    |                     |                   |              |                     |                |                        |                   |                                       |  |  |  |
| t040 to t08           | 9 User                | r trip defined in 2 <sup>nd</sup> processor Solutions Module code                                                                                |                                                                        |                    |                     |                   |              |                     |                |                        |                   |                                       |  |  |  |
| 40 to 89              |                       |                                                                                                    | plications program must be interrogated to find the cause of this trip |                    |                     |                   |              |                     |                |                        |                   |                                       |  |  |  |
| t099                  | User                  | trip defin                                                                                                    | p defined in 2 <sup>nd</sup> processor Solutions Module code           |                    |                     |                   |              |                     |                |                        |                   |                                       |  |  |  |
| 99                    |                       | Applications program must be interrogated to find the cause of this trip                                                                         |                                                                        |                    |                     |                   |              |                     |                |                        |                   |                                       |  |  |  |
| t101                  |                       |                                                                                                    | ed in 2 <sup>nd</sup> p                                                |                    | -                   |                   |              | · ٣                 |                |                        |                   |                                       |  |  |  |
| 101                   |                       | •                                                                                                    | -                                                                      |                    |                     |                   | cause of th  | s trip              |                |                        |                   |                                       |  |  |  |
| t111 to t16           |                       |                                                                                                    | ed in 2 <sup>nd</sup> p                                                |                    | -                   |                   |              | <b>b</b>            |                |                        |                   |                                       |  |  |  |
| 111 to 16             |                       | •                                                                                                    |                                                                        |                    |                     |                   | cause of th  | s trin              |                |                        |                   |                                       |  |  |  |
|                       |                       | νρμισαιισης                                                                                                    | s program f                                                            | nuəl DE II         | lenoyaleu           |                   | cause of ill | σuip                |                |                        |                   |                                       |  |  |  |

| Safety<br>Information | Produc<br>Informati |                                                                                                    |                | Electrical<br>Installation             | Getting<br>Started          | Basic<br>Parameters        | Running the motor | Optimisation   | Smartcard operation | Onboard<br>PLC | Advanced<br>Parameters | Technical<br>Data | Diagnostics | UL Listing<br>Information |
|-----------------------|---------------------|----------------------------------------------------------------------------------------------------|----------------|----------------------------------------|-----------------------------|----------------------------|-------------------|----------------|---------------------|----------------|------------------------|-------------------|-------------|---------------------------|
| Trip                  |                     |                                                                                                    |                |                                        |                             |                            |                   | Diagnos        | is                  |                |                        |                   |             |                           |
| t168 to t1            | 75 Us               | er trip d                                                                                                    | lefine         | ed in 2 <sup>nd</sup> p                | processor                   | Solutions                  | Module c          | ode            |                     |                |                        |                   |             |                           |
| 168 to 1              | 75 SN               | 1-Applica                                                                                                    | ations         | program                                | must be ir                  | nterrogated                | to find the       | cause of th    | is trip             |                |                        |                   |             |                           |
| t216                  | Us                  | er trip d                                                                                                    | lefine         | ed in 2 <sup>nd</sup> p                | orocessoi                   | Solutions                  | Module c          | ode            |                     |                |                        |                   |             |                           |
| 216                   | SN                  | 1-Applica                                                                                                    | ations         | program                                | must be ir                  | nterrogated                | to find the       | cause of th    | is trip             |                |                        |                   |             |                           |
| th                    | Мо                  | otor ther                                                                                                    | misto          | or trip                                |                             |                            |                   |                |                     |                |                        |                   |             |                           |
| 24                    | Ch                  | eck ther                                                                                                    | misto          | nperature<br>r continuit<br>DLt and re | ,                           | ve to disab                | le this func      | tion           |                     |                |                        |                   |             |                           |
| thS                   | Мо                  | otor ther                                                                                                    | misto          | or short o                             | ircuit                      |                            |                   |                |                     |                |                        |                   |             |                           |
| 25                    | Re                  | place m                                                                                                    | otor /         | ermistor w<br>motor the<br>DLt and re  | ermistor                    | ve to disab                | le this func      | tion           |                     |                |                        |                   |             |                           |
| tunE*                 | Au                  | itotune s                                                                                                    | stopp          | ed befor                               | e complet                   | ion                        |                   |                |                     |                |                        |                   |             |                           |
| 18                    | Th                  | e red sto                                                                                                    | op key         | / has beei                             |                             | during the                 |                   | the autotun    | e procedur          | e              |                        |                   |             |                           |
| tunE1*                | * Th                | e positi                                                                                                    | on fe          | edback d                               | id not cha                  | ange or ree                | quired spe        | ed could n     | ot be reac          | hed durin      | ng the inert           | ia test (s        | ee Pr 5.12) |                           |
| 11                    | Ch<br>Ch            | eck feed<br>eck feed                                                                                                    | dback<br>dback | device w                               | iring is cor<br>ers are set |                            | released          |                |                     |                |                        |                   |             |                           |
| tunE2*                | Po                  | sition fe                                                                                                    | edba           | ack direct                             | ion incor                   | rect or mo                 | tor could         | not be stop    | ped during          | g the iner     | tia test (se           | e Pr 5.12         | :)          |                           |
| 12                    | Ch                  | eck feed                                                                                                    | lback          |                                        | iring is cor                | rect<br>I loop vecto       | or only)          |                |                     |                |                        |                   |             |                           |
| tunE3*                | Dr                  | ive enco                                                                                                    | oder o         | commuta                                | tion signa                  | Is connec                  | ted incorr        | ectly or me    | asured ine          | ertia out c    | of range (se           | ee Pr 5.12        | 2)          |                           |
| 13                    | Ch                  | eck feed                                                                                                    | dback          |                                        | ,V and W o                  |                            | -                 | iring is corre | ect                 |                |                        |                   |             |                           |
| tunE4*                |                     |                                                                                                    |                |                                        |                             | nal fail du                |                   |                |                     |                |                        |                   |             |                           |
| 14                    | Re                  | place er                                                                                                    | ncode          | r                                      |                             | nmutation                  |                   |                |                     |                |                        |                   |             |                           |
| tunE5*                |                     |                                                                                                    |                |                                        |                             | nal fail du                | -                 |                |                     |                |                        |                   |             |                           |
| 15                    |                     | place er                                                                                                    |                |                                        | pnase cor                   | nmutation                  | wires conti       | nuity          |                     |                |                        |                   |             |                           |
| tunE6*                | Dr                  | ive enco                                                                                                    | oder \         | N commu                                | utation sig                 | ınal fail du               | iring an au       | itotune        |                     |                |                        |                   |             |                           |
| 16                    |                     | eck feec<br>place er                                                                                                    |                |                                        | phase co                    | mmutation                  | wires cont        | inuity         |                     |                |                        |                   |             |                           |
| tunE7*                |                     |                                                                                                    |                |                                        | set incorre                 |                            |                   |                |                     |                |                        |                   |             |                           |
| 17                    | Ch                  | eck the                                                                                                    | numb           | er of pole                             | s in Pr <b>5.1</b>          | ack device<br>1 is set cor | rectly            |                |                     |                |                        |                   |             |                           |
| Unid.P                |                     |                                                                                                    |                | unidentif                              | •                           |                            | - ا- احجمور م     |                |                     |                |                        |                   |             |                           |
| 110                   | En                  | sure cab                                                                                                    | oles a         | re routed                              | away from                   | ween pow                   | noise sourc       | ces            |                     |                |                        |                   |             |                           |
| UP AC                 |                     | Onboard PLC program: cannot access Onboard PLC program file on drive                                                                                                    |                |                                        |                             |                            |                   |                |                     |                |                        |                   |             |                           |
| 98                    | An                  | Disable drive - write access is not allowed when the drive is enabled<br>Another source is already accessing Onboard PLC program - retry once other action is complete<br>Onboard PLC program attempted divide by zero |                |                                        |                             |                            |                   |                |                     |                |                        |                   |             |                           |
| UP div                |                     |                                                                                                    |                | orogram a                              | ittempted                   | divide by                  | zero              |                |                     |                |                        |                   |             |                           |
| 90<br>UP OFI          |                     | eck prog                                                                                                    |                | rogram                                 | ariahlee «                  | and function               | on block c        | alls using ı   | nore than           | the allow      | ed RAM er              | ace (sta          | ck overflow | v)                        |
| 95                    |                     | eck proc                                                                                                    |                | yrain v                                |                             |                            | STI STOCK C       | and using I    |                     | 01104          |                        | 200 (310)         |             | •/                        |
| UP ovi                |                     |                                                                                                    | -              | orogram a                              | ittempted                   | out of ran                 | ge parame         | eter write     |                     |                |                        |                   |             |                           |
| 94                    |                     | eck prog                                                                                                    |                | - 3 0                                  |                             |                            | U . 1             |                |                     |                |                        |                   |             |                           |
| UP PA                 |                     | 1 9                                                                                                    | ,<br>          | orogram a                              | ittempted                   | access to                  | a non-exi         | stent paran    | neter               |                |                        |                   |             |                           |
| 91                    |                     | eck prog                                                                                                    |                | -                                      | -                           |                            |                   |                |                     |                |                        |                   |             |                           |

|         | roduct Mechanical Electrical Getting Basic Parameters Running the motor Optimisation Installation Installation Started Started Parameters Running the motor Optimisation Optimisation Optimisation Started Data Diagnostics UL Listing Information |
|---------|----------------------------------------------------------------------------------------------------|
| Trip    | Diagnosis                                                                                                    |
| UP ro   | Onboard PLC program attempted write to a read-only parameter                                                                                                    |
| 92      | Check program                                                                                                    |
| UP So   | Onboard PLC program attempted read of a write-only parameter                                                                                                    |
| 93      | Check program                                                                                                    |
| UP udF  | Onboard PLC program un-defined trip                                                                                                    |
| 97      | Check program                                                                                                    |
| UP uSEr | Onboard PLC program requested a trip                                                                                                    |
| 96      | Check program                                                                                                    |
| UV      | DC bus under voltage threshold reached                                                                                                    |
| 1       | Drive voltage rating (Vac)       Under voltage threshold (Vdc)         200       175         400       350         575 & 690       435                                                                                                    |

\*If a tunE through tunE 7 trip occurs, then after the drive is reset the drive cannot be made to run unless it is disabled via the Secure Disable input (terminal 31), drive enable parameter (Pr **6.15**) or the control word (Pr **6.42** and Pr **6.43**).

Table 13-2 Serial communications look-up table

| No. | Trip     | No.        | Trip         | No.        | Trip         |
|-----|----------|------------|--------------|------------|--------------|
| 1   | UV       | 40 to 89   | t040 to t089 | 184        | C.FULL       |
| 2   | OV       | 90         | UP div0      | 185        | C.Acc        |
| 3   | OI.AC    | 91         | UP PAr       | 186        | C.rtg        |
| 4   | Ol.br    | 92         | UP ro        | 187        | C.TyP        |
| 5   | PS       | 93         | UP So        | 188        | C.cPr        |
| 6   | Et       | 94         | UP ovr       | 189        | EnC1         |
| 7   | O.SPd    | 95         | UP OFL       | 190        | EnC2         |
| 8   | PS.10V   | 96         | UP uSEr      | 191        | EnC3         |
| 9   | PS.24V   | 97         | UP udF       | 192        | EnC4         |
| 10  | t010     | 98         | UP ACC       | 193        | EnC5         |
| 11  | tunE1    | 99         | t099         | 194        | EnC6         |
| 12  | tunE2    | 100        |              | 195        | EnC7         |
| 13  | tunE3    | 101        | t101         | 196        | EnC8         |
| 14  | tunE4    | 102        | Oht4.P       | 197        | EnC9         |
| 15  | tunE5    | 103        | Olbr.P       | 198        | EnC10        |
| 16  | tunE6    | 104        | OIAC.P       | 199        | DESt         |
| 17  | tunE7    | 105        | Oht2.P       | 200        | SL1.HF       |
| 18  | tunE     | 106        | OV.P         | 201        | SL1.tO       |
| 19  | lt.br    | 107        | PH.P         | 202        | SL1.Er       |
| 20  | lt.AC    | 108        | PS.P         | 203        | SL1.nF       |
| 21  | O.ht1    | 109        | OldC.P       | 204        | SL1.dF       |
| 22  | O.ht2    | 110        | Unid.P       | 205        | SL2.HF       |
| 23  | O.CtL    | 111 to 160 | t111 to t160 | 206        | SL2.tO       |
| 24  | th       | 161        | Enc11        | 207        | SL2.Er       |
| 25  | thS      | 162        | Enc12        | 208        | SL2.nF       |
| 26  | O.Ld1    | 163        | Enc13        | 209        | SL2.dF       |
| 27  | O.ht3    | 164        | Enc14        | 210        | SL3.HF       |
| 28  | cL2      | 165        | Enc15        | 211        | SL3.tO       |
| 29  | cL3      | 166        | Enc16        | 212        | SL3.Er       |
| 30  | SCL      | 167        | Enc17        | 213        | SL3.nF       |
| 31  | EEF      | 168 to 175 | t168 to t175 | 214        | SL3.dF       |
| 32  | PH       | 176        | EnP.Er       | 215        | SL.rtd       |
| 33  | rS       | 177        | C.boot       | 216        | t216         |
| 34  | PAd      | 178        | C.bUSY       | 217        | HF17         |
| 35  | CL.bit   | 179        | C.Chg        | 218        | HF18         |
| 36  | SAVE.Er  | 180        | C.OPtn       | 219        | HF19         |
| 37  | PSAVE.Er | 181        | C.RdO        | 220 to 232 | HF20 to HF32 |
| 38  | t038     | 182        | C.Err        |            |              |
| 39  | L.SYnC   | 183        | C.dAt        |            |              |

| T | Safety      | Product     | Mechanical   | Electrical   | Getting | Basic      | Running the | Optimisation | Smartcard | Onboard | Advanced   | Technical | Diagnostics | UL Listing  |
|---|-------------|-------------|--------------|--------------|---------|------------|-------------|--------------|-----------|---------|------------|-----------|-------------|-------------|
|   | Information | Information | Installation | Installation | Started | Parameters | motor       | Optimisation | operation | PLC     | Parameters | Data      | Diagnostics | Information |

The trips can be grouped into the following categories. It should be noted that a trip can only occur when the drive is not tripped or is already tripped but with a trip with a lower priority number.

#### Table 13-3 Trip categories

| Priority | Category                                  | Trips                                                                                           | Comments                                                                                                    |
|----------|-------------------------------------------|-------------------------------------------------------------------------------------------------|----------------------------------------------------------------------------------------------------|
| 1        | Hardware faults                           | HF01 to HF16                                                                                    | These indicate fatal problems and cannot be reset. The drive is inactive after one of these trips and the display shows <b>HFxx</b> . The Drive Healthy relay opens and the serial comms will not function.                           |
| 2        | Non-resetable trips                       | HF17 to HF32, SL1.HF,<br>SL2.HF, SL3.HF                                                         | Cannot be reset. Requires the drive to be powered down.                                                                                                    |
| 3        | EEF trip                                  | EEF                                                                                             | Cannot be reset unless a code to load defaults is first entered in Pr xx.00 or Pr 11.43.                                                                                                    |
| 4        | SMARTCARD trips                           | C.boot, C.Busy, C.Chg,<br>C.OPtn, C.RdO, C.Err,<br>C.dat, C.FULL, C.Acc,<br>C.rtg, C.TyP, C.cpr | Can be reset after 1.0s<br>SMARTCARD trips have priority 5 during power-up                                                                                                    |
| 4        | Encoder power supply<br>trips             | PS.24V, EnC1                                                                                    | Can be reset after 1.0s<br>These trips can only override the following priority 5 trips: EnC2 to EnC8 or Enc11 to<br>Enc17                                                                                                    |
| 5        | Autotune                                  | tunE, tunE1 to tunE7                                                                            | Can be reset after 1.0s, but the drive cannot be made to run unless it is disabled via the Secure Disable input (terminal 31), <i>Drive enable</i> (Pr <b>6.15</b> ) or the <i>Control word</i> (Pr <b>6.42</b> and Pr <b>6.43</b> ). |
| 5        | Normal trips with extended reset          | OI.AC, OI.Br, OIAC.P,<br>OIBr.P, OldC.P                                                         | Can be reset after 10.0s                                                                                                    |
| 5        | Normal trips                              | All other trips not<br>included in this table                                                   | Can be reset after 1.0s                                                                                                    |
| 5        | Non-important trips                       | th, thS, Old1, cL2, cL3,<br>SCL                                                                 | If Pr <b>10.37</b> is 1 or 3 the drive will stop before tripping                                                                                                    |
| 5        | Phase loss                                | PH                                                                                              | The drive attempts to stop before tripping                                                                                                    |
| 5        | Drive over-heat based<br>on thermal model | O.ht3                                                                                           | The drive attempts to stop before tripping, but if it does not stop within 10s the drive will automatically trip                                                                                                    |
| 6        | Self-resetting trips                      | UV                                                                                              | Under voltage trip cannot be reset by the user, but is automatically reset by the drive when the supply voltage is with specification                                                                                                 |

Although the UV trip operates in a similar way to all other trips, all drive functions can still operate but the drive cannot be enabled. The following differences apply to the UV trip:

- Power-down save user parameters are saved when UV trip is activated except when the main high voltage supply is not active (i.e. operating in Low Voltage DC Supply Mode, Pr 6.44 = 1).
- 2. The UV trip is self-resetting when the DC bus voltage rises above the drive restart voltage level. If another trip is active instead of UV at this point, the trip is not reset.
- The drive can change between using the main high voltage supply and low voltage DC supply only when the drive is in the under voltage condition (Pr 10.16 = 1). The UV trip can only be seen as active if another trip is not active in the under voltage condition.
- 4. When the drive is first powered up a UV trip is initiated if the supply voltage is below the restart voltage level and another trip is not active. This does not cause save power down save parameters to be saved at this point.

## 13.2 Alarm indications

In any mode an alarm flashes alternately with the data displayed on the 2<sup>nd</sup> row when one of the following conditions occur. If action is not taken to eliminate any alarm except "Autotune" the drive may eventually trip.

#### Table 13-4 Alarm indications

| Lower<br>display | Description                                                                                                    |  |  |  |  |  |  |
|------------------|----------------------------------------------------------------------------------------------------|--|--|--|--|--|--|
| br.rS            | Braking resistor overload                                                                                                    |  |  |  |  |  |  |
|                  | $^{\rm r}$ I <sup>2</sup> t accumulator (Pr $10.37)$ in the drive has reached alue at which the drive will trip and the braking IGBT is       |  |  |  |  |  |  |
| Hot              | Heatsink or control board or inverter IGBT over<br>temperature alarms are active                                                              |  |  |  |  |  |  |
|                  | eatsink temperature has reached a threshold and the p O.ht2 if the temperature continues to rise (see the                                     |  |  |  |  |  |  |
|                  | nt temperature around the control PCB is approaching nperature threshold (see the O.CtL trip).                                                |  |  |  |  |  |  |
| OVLd             | Motor overload                                                                                                    |  |  |  |  |  |  |
|                  | The motor $I^{2}t$ accumulator in the drive has reached 75% of the value a which the drive will be tripped and the load on the drive is >100% |  |  |  |  |  |  |

|  | Safety<br>Information | Product<br>Information | Mechanical<br>Installation | Electrical<br>Installation | Getting<br>Started | - | Running the motor | Optimisation | Smartcard operation | Onboard<br>PLC | Advanced<br>Parameters | Technical<br>Data | Diagnostics | UL Listing<br>Information |
|--|-----------------------|------------------------|----------------------------|----------------------------|--------------------|---|-------------------|--------------|---------------------|----------------|------------------------|-------------------|-------------|---------------------------|
|--|-----------------------|------------------------|----------------------------|----------------------------|--------------------|---|-------------------|--------------|---------------------|----------------|------------------------|-------------------|-------------|---------------------------|

## 13.3 Status indications

### Table 13-5 Status indications

| Upper<br>display                      | Description                                                                                                    | Drive output<br>stage |
|---------------------------------------|----------------------------------------------------------------------------------------------------|-----------------------|
| supply.                               | Regeneration mode active<br>is enabled and synchronised to the                                                                        | Enabled               |
|                                       | AC Supply loss<br>letected that the AC supply has been<br>npting to maintain the DC bus voltage<br>the motor.                         | Enabled               |
|                                       | Autotune in progress<br>rocedure has been initialised.<br>E' will flash alternatively on the display.                                 | Enabled               |
|                                       | DC applied to the motor<br>olying DC injection braking.                                                                               | Enabled               |
| dEC<br>The drive is dee               | Decelerating<br>celerating the motor.                                                                                                 | Enabled               |
| The drive enable<br>Pr 6.15 is set to |                                                                                                    | Disabled              |
|                                       | Onboard PLC program is running<br>C program is fitted and running.<br>ay will flash 'PLC' once every 10s.                             | Not applicable        |
| POS<br>The drive is pos               | Positioning sitioning/orientating the motor shaft.                                                                                    | Enabled               |
| rdY<br>The drive is rea               | Ready<br>ady to be run.                                                                                                    | Disabled              |
| run<br>The drive is rur               | Running<br>ning.                                                                                                    | Enabled               |
| when synchron                         | Scanning<br>is searching for the motor frequency<br>ising to a spinning motor.<br>rive is enabled and is synchronising to             | Enabled               |
| Regen> The d too low, or the l        | Stop or holding zero speed<br>ding zero speed.<br>rive is enabled but the AC voltage is<br>DC bus voltage is still rising or falling. | Enabled               |
| The drive has t                       | Trip condition<br>ripped and is no longer controlling the<br>code appears on the lower display.                                       | Disabled              |

 Table 13-6
 Solutions Module and SMARTCARD status indications at power-up

| Lower<br>display                                                                                                    | Description                                                                                                    |  |  |  |  |  |  |  |
|----------------------------------------------------------------------------------------------------|----------------------------------------------------------------------------------------------------|--|--|--|--|--|--|--|
| drive during por                                                                                                    | t is being transferred from the SMARTCARD to the<br>wer-up. For further information, please refer to section<br><i>p from the SMARTCARD on every power up (Pr 11.42</i> =<br>ge 153. |  |  |  |  |  |  |  |
| <b>cArd</b><br>The drive is writing a parameter set to the SMARTCARD during power<br>up.<br>For further information, please refer to section 9.2.3 <i>Auto saving</i><br><i>parameter changes (Pr 11.42 = Auto (3))</i> on page 153. |                                                                                                    |  |  |  |  |  |  |  |
| loAding<br>The drive is wri                                                                                                    | ting information to a Solutions Module.                                                                                                    |  |  |  |  |  |  |  |
| 13.4 Di                                                                                                    | splaying the trip history                                                                                                    |  |  |  |  |  |  |  |

The drive retains a log of the last 10 trips that have occurred in Pr **10.20** to Pr **10.29** and the corresponding multi-module drive module number (Pr **6.49** = 1) or the trip time (Pr **6.49** = 0) for each trip in Pr **10.41** to Pr **10.51**. The time of the trip is recorded from the powered-up clock (if Pr **6.28** = 0) or from the run time clock (if Pr **6.28** = 1).

Pr 10.20 is the most recent trip, or the current trip if the drive is in a trip condition (with the module number or trip time stored in Pr 10.41 and Pr 10.42). Pr 10.29 is the oldest trip (with the module number or trip time stored in Pr 10.51). Each time a new trip occurs, all the parameters move down one, such that the current trip (and time) is stored in Pr 10.20 (and Pr 10.41 to Pr 10.42) and the oldest trip (and time) is lost out of the bottom of the log.

If any parameter between Pr **10.20** and Pr **10.29** inclusive is read by serial communications, then the trip number in Table 13-1 *Trip indications* on page 276 is the value transmitted.